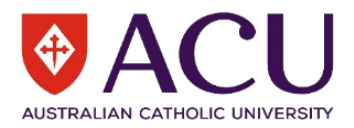

# **Developing an Action Plan to Resolve a Hazard**

When developing an Action Plan to resolve a hazard (something which may cause harm, e.g. crossing roads in busy traffic conditions, stress or inadequate lighting in stairways), consult with everyone that will either develop it apply Control Measures (treatments) as their support is needed to ensure that these measures are applied.

When making decisions about these control measures within the Action Plan, it is always important to ask, *'Will these corrective actions prevent an incident?'* If the answer is 'yes' then you are on the right track and if the answer is 'no' alternative controls should be considered.

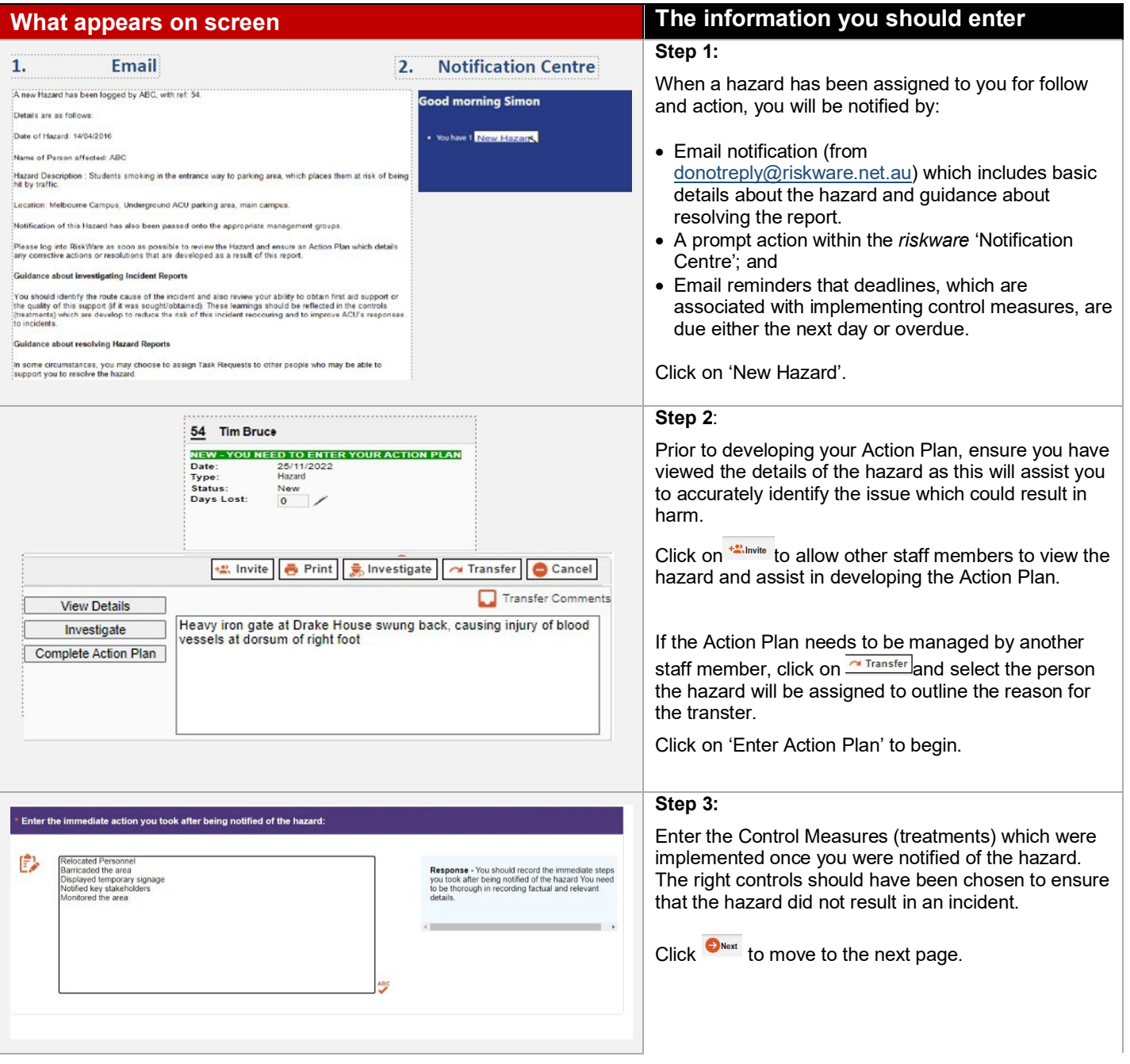

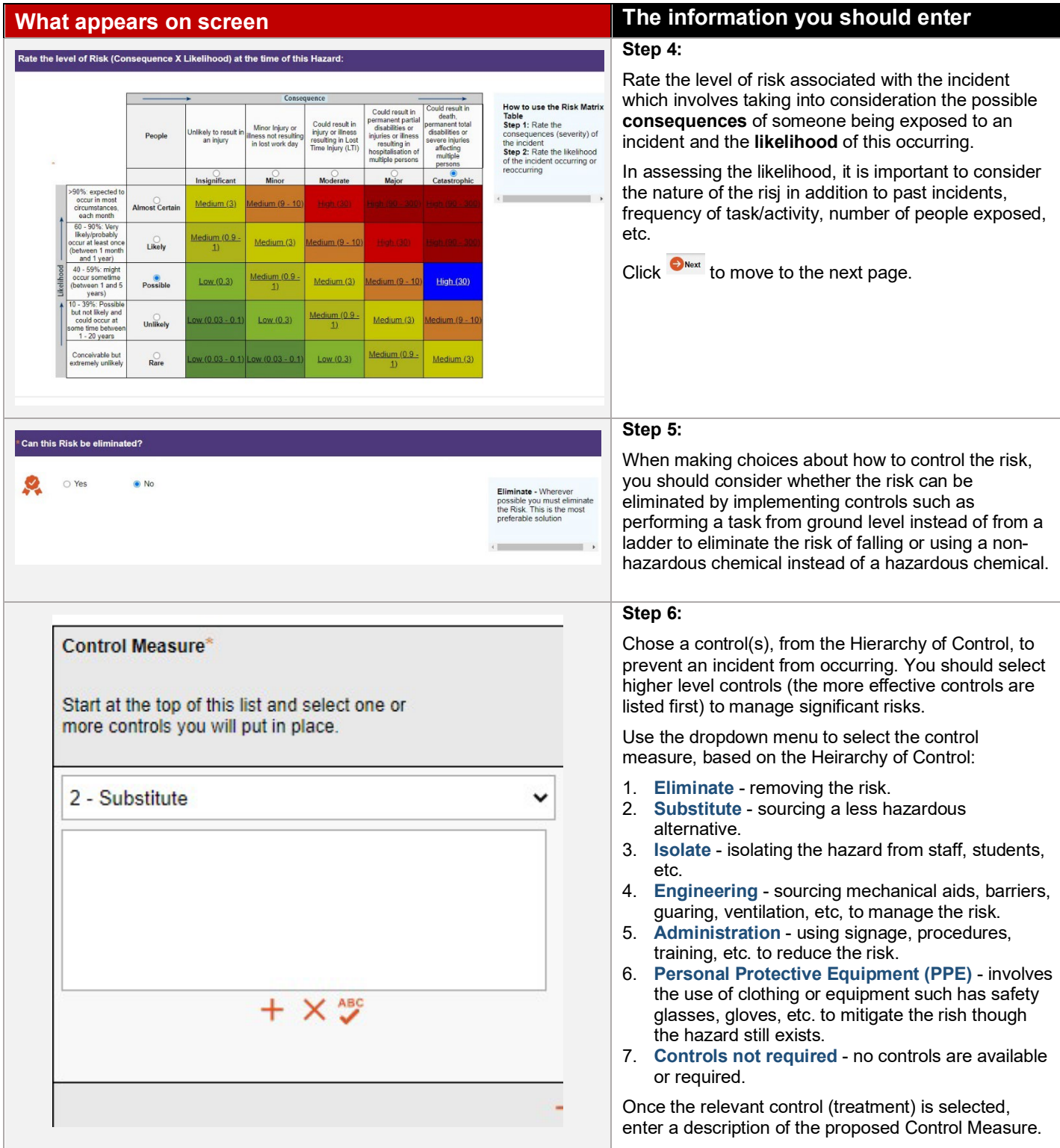

**Target Completion Date\*** 

January 2023

28 29 30

90%: expected<br>occur in most<br>circumstances,<br>each month

each month<br>
60 - 90%: Very<br>
likely/probably<br>
socur at least onc<br>
(between 1 month<br>
and 1 year)<br>
40 - 60% - might

40 - 59%: might<br>occur sometime<br>(between 1 and 5<br>years)

years)<br>10 - 39%: Possib<br>but not likely and<br>could occur at<br>some time betwee<br>1 - 20 years

Conceivable bu<br>extremely unlike

Almost Certain

 $Likely$ 

 $\frac{1}{2}$ 

Unlikely

 $\frac{Q}{\text{Ran}}$ 

 $\check{ }$ 

 $2023 \times$ 

31  $\overline{1}$ 

Enter your anticipated

date for completion

January

M  $\mathsf{T}$  $26$  $27$  w  $\mathbf{r}$  $F$ s s

# **What appears on screen The information you should enter**

### **Step 7:**

**Actual Completion Date** 

Date Completed:

Tick the checkbox

when complete

Enter the Target Completion Date and the name of the staff member who will be responsible for implementing each control.

If you allocate Task Request to Another Person, you should contact this person to confirm that they can implement the control and the Target Completion Date is realistic. This person will receive a notification and reminders by email about the deadline.

If you have started to implement the proposed control(s), enter the % complete.

 $Click \bigodot_{\text{Next}}$  to move to the next page.

## **Step 8:**

onhic

Medium (9 - 10

Medium (3)

Reassess the Risk Rating, accounting for the new risk controls which you have developed. In most cases the consequence will remain the same but the likelihood will reduce due to the controls implemented. The Risk Rating numerical value must be lower than the previous Risk Rating (prior to consideration of controls).

Click on the relevant ratings to determine the overall level of risk e.g. Moderate Consequence x Rare Likelihood = Low Risk (100). Hover over the risk square to view the numerical value.

Click on the  $\bullet$  submit button to finalise the Action Plan. You will receive a confirmation email once the plan has been logged.

Once the corrective measures are closed on *riskware*, the person who reported the hazard will receive email notifications and they may contact you for more information about the resolution. You will also receive a confirmation email.

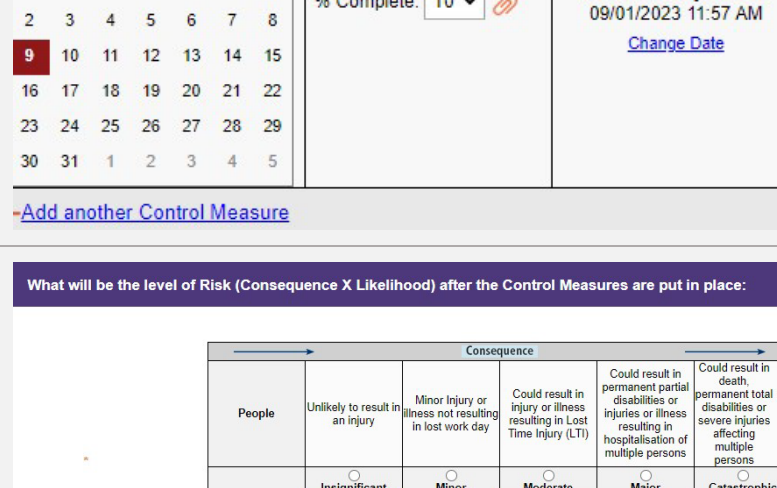

Medium (3)

Medium  $(0.9)$ 

 $Low(0.3)$ 

W (0.03 - 0.1

<u>ow (0.03 - 0.1)</u>

Medium (9 - 10

Medium  $(3)$ 

Medium (0.9

Low  $(0.3)$ 

Low (0.03 - 0.1

dedium (9 - 10

Medium (3)

Medium (0.9

 $Low(0.3)$ 

dedium (9 - 10)

Medium (3)

 $\frac{\text{Medium (0.9 -)} }{1}$ 

Person Responsible<sup>®</sup>

Who is responsible

**ACU Management** 

% Complete: 10 v

**O** Search

 $\mathbb{Z}$ 

for implementing

this Control?